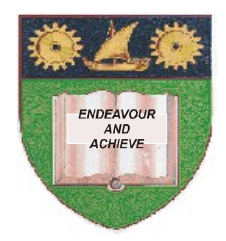

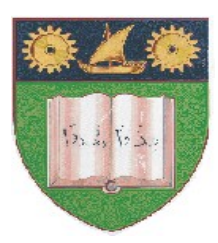

**THE MOMBASA POLYTECHNIC UNIVERSITY COLLEGE**

#### **(A Constituent College of JKUAT)** (A Centre of Excellence)

# **Faculty of Engineering &**

## **Technology**

**DEPARTMENT OF COMPUTER SCIENCE & INFORMATION TECHNOLOGY**

#### UNIVERSITY EXAMINATION FOR DEGREE IN BACHELOR OF TECHNOLOGY IN INFORMATION TECHNOLOGY (BSC. IT)

### **ICS 2203: INTRODUCTION TO THE INTERNET**

#### SPECIAL/SUPPLEMENTARY EXAMINATION **SERIES:** OCTOBER 2012 **TIME:** 2 HOURS

#### **Instructions to Candidates:**

You should have the following for this examination *- Answer Booklet* This paper consist of **FIVE** questions Answer question **ONE** and any other **TWO** questions Maximum marks for each part of a question are as shown This paper consists of **THREE** printed pages

#### **SECTION A (COMPULSORY)**

#### **Question One (30 marks)**

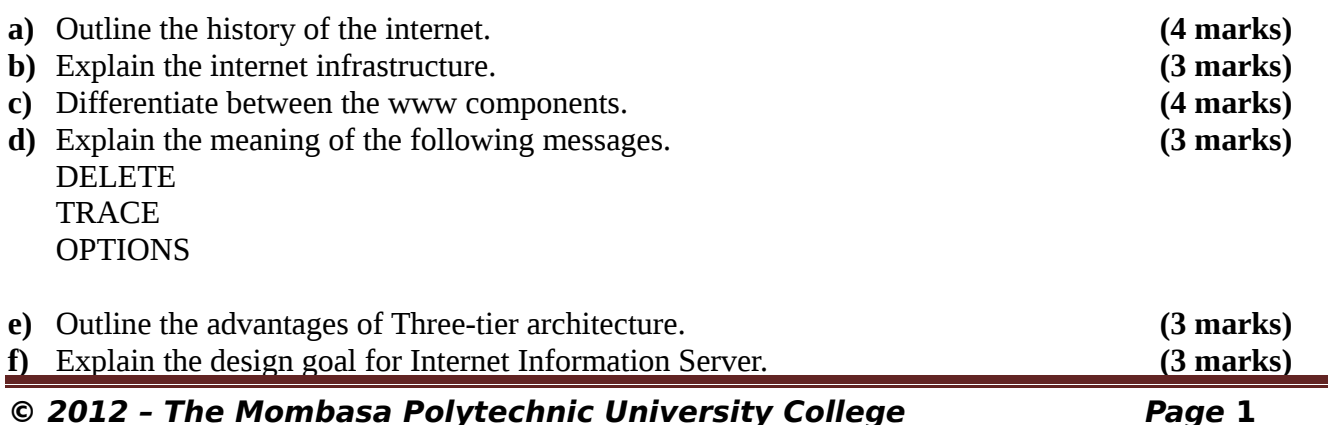

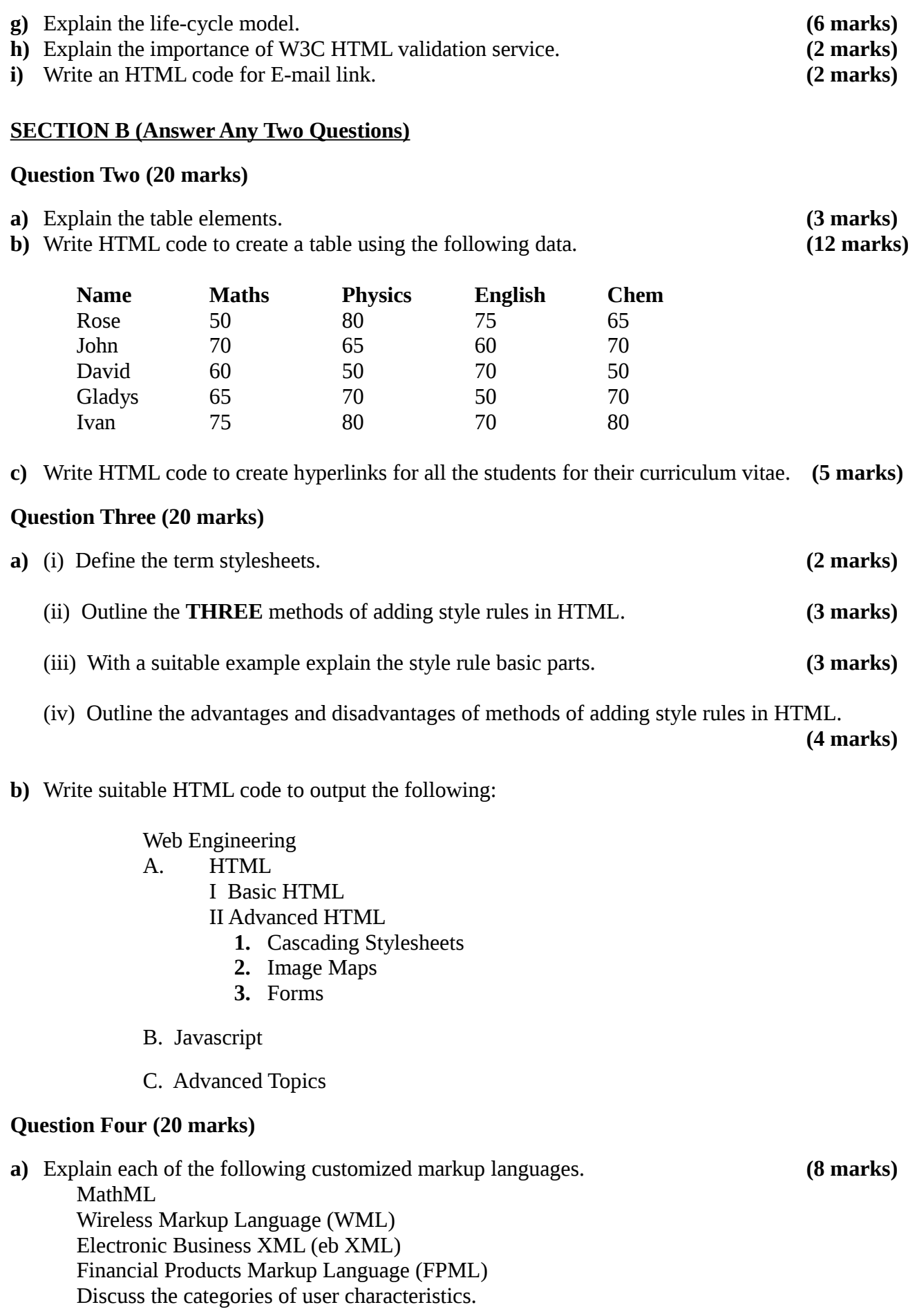

b) Compare between HTML and XML by looking at the drawbacks and strengths of each.

**(12 marks)**

#### **Question Five (20 marks)**

- **a)** Explain the meaning of the following HTML codes:
	- **-** Background = "Location\_of\_image"
	- **-** BG COLOR = "Name of Color"
	- **-** LINK = "Name of Color"
	- **-** VLINK = "nam of Color"
- **b)** Write suitable HTML code that gives the output below.

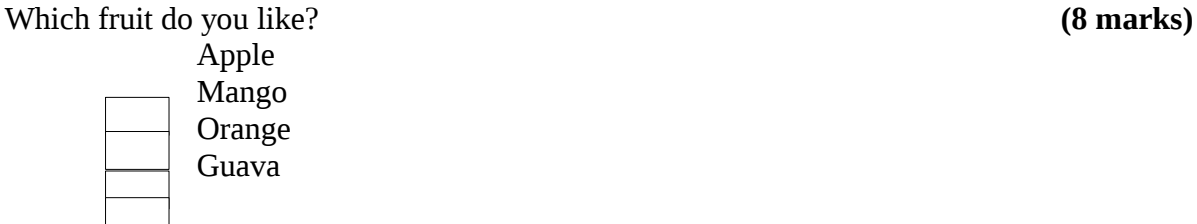

- c) (i) What is a frame
	- (ii) Write suitable HTML code for the following frame. (6 marks)

Figure 1